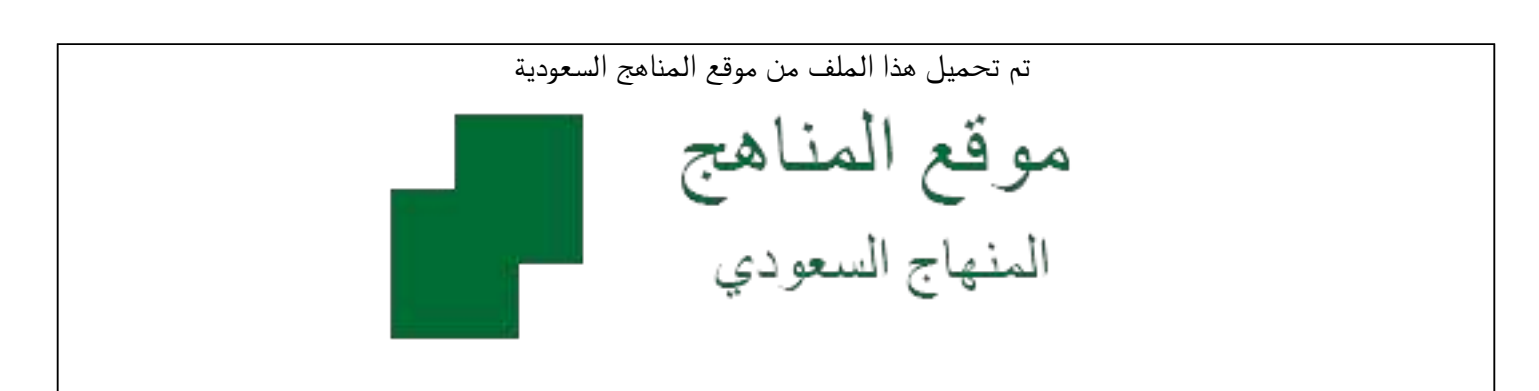

[\\*للحصول على أوراق عمل لجميع الصفوف وجميع المواد اضغط هنا](https://www.almanahj.com/sa) 

<https://www.almanahj.com/sa>

[\\* للحصول على أوراق عمل لجميع مواد الصف الأول المتوسط اضغط هنا](https://www.almanahj.com/sa/7) 

 [https://almanahj.com/sa/7](https://www.almanahj.com/sa/7) 

[\\* للحصول على جميع أوراق الصف الأول المتوسط في مادة الحاسب الآلي ولجميع الفصول, اضغط هنا](https://www.almanahj.com/sa/7computer) 

 [https://almanahj.com/sa/7computer](https://www.almanahj.com/sa/7computer) 

[\\* للحصول على أوراق عمل لجميع مواد الصف الأول المتوسط في مادة الحاسب الآلي الخاصة بـ الفصل الثاني اضغط هنا](https://www.almanahj.com/sa/7computer2) 

<https://www.almanahj.com/sa/7computer2>

[\\* لتحميل كتب جميع المواد في جميع الفصول للـ الصف الأول المتوسط اضغط هنا](https://www.almanahj.com/sa/grade7) 

<https://www.almanahj.com/sa/grade7>

 [للحصول على جميع روابط الصفوف على تلغرام وفيسبوك من قنوات وصفحات: اضغط هنا](https://t.me/sacourse) 

<https://t.me/sacourse>

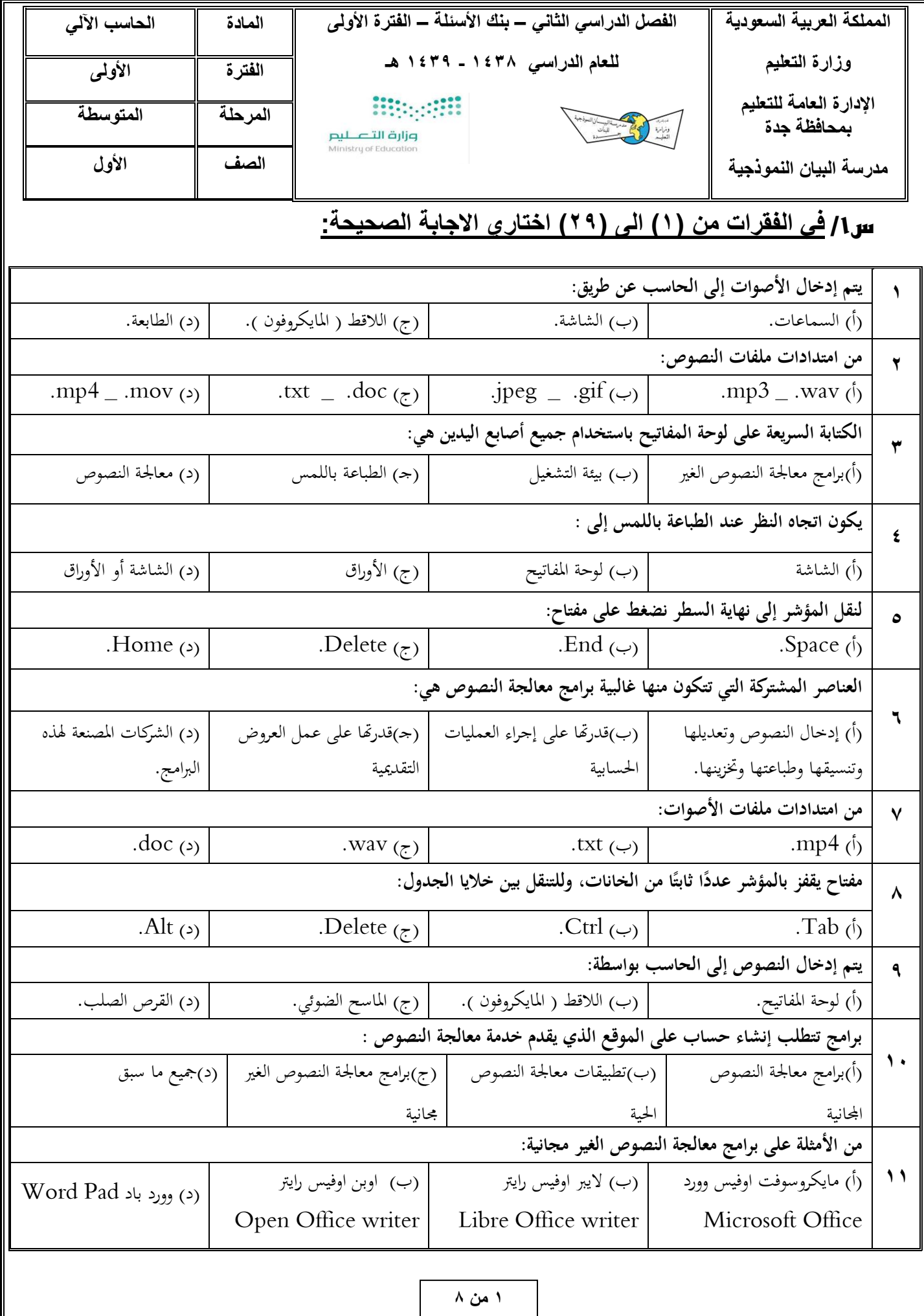

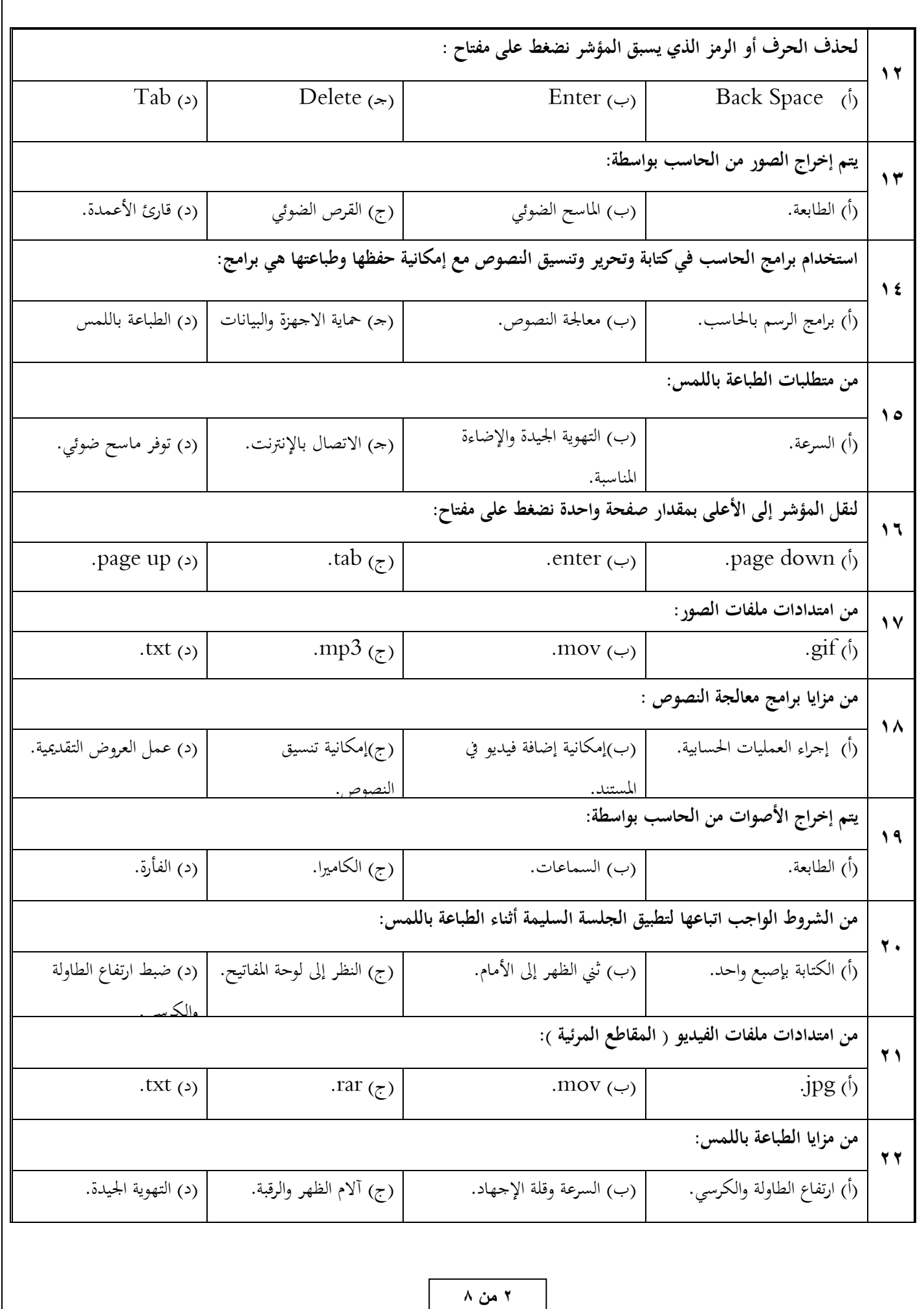

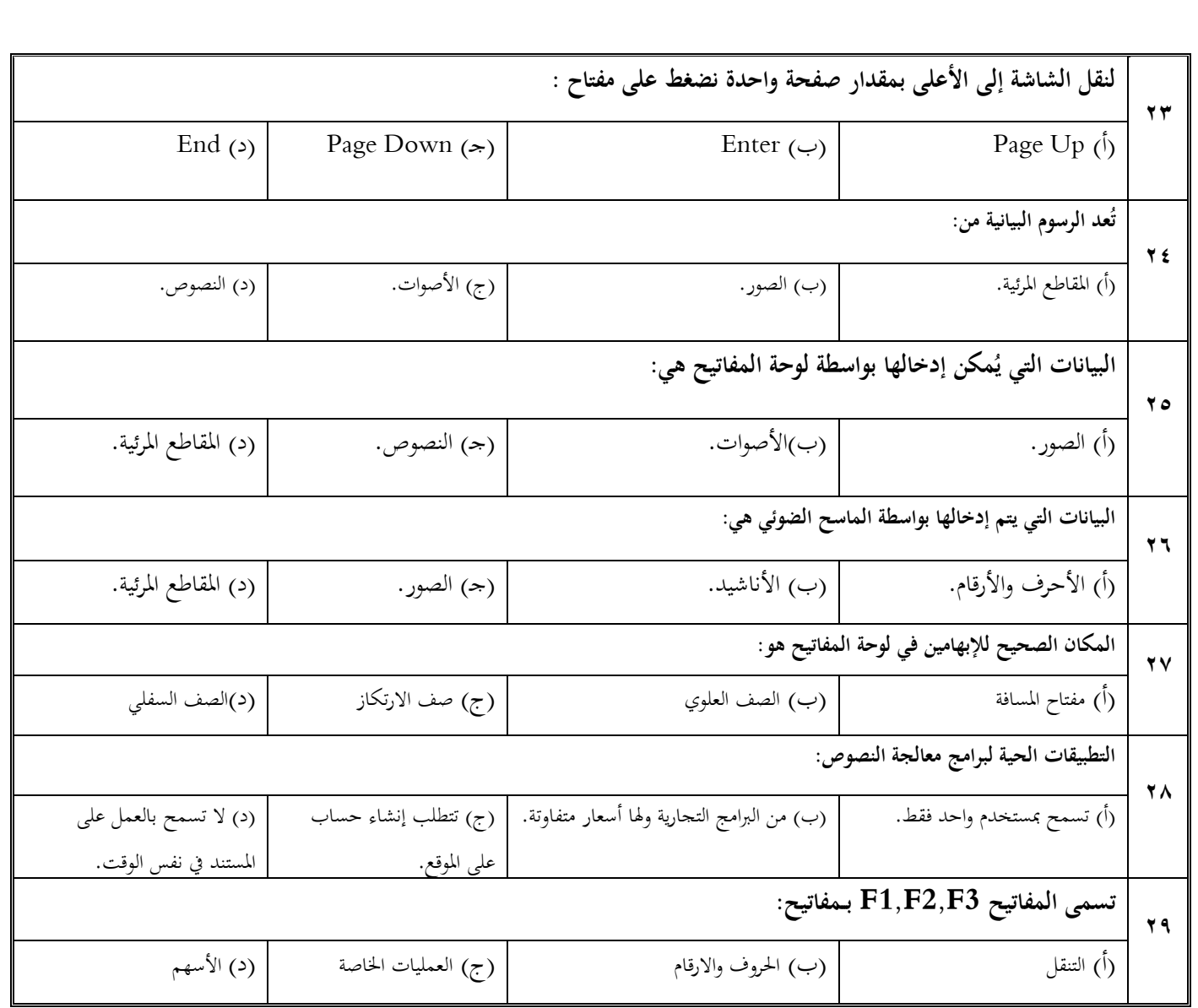

## **س 2/ اذكري االمتدادات المناسبة لكل نوع من أنواع البٌانات فٌما ٌل:ً**

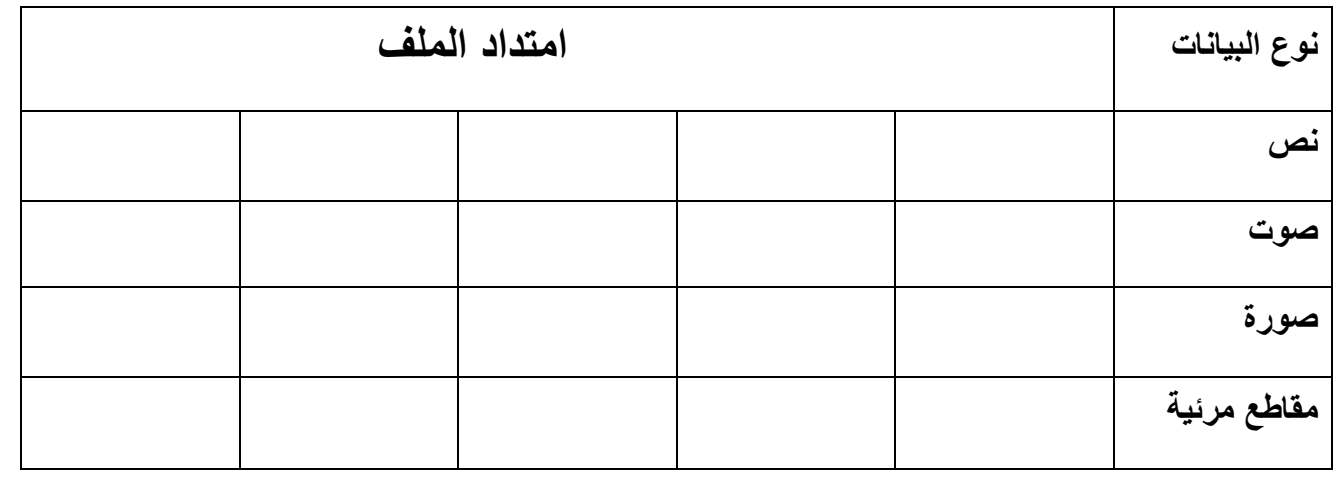

**س 3/ حددي وظٌفة كل زر من أزرار لوحة المفاتٌح التالٌة :** 

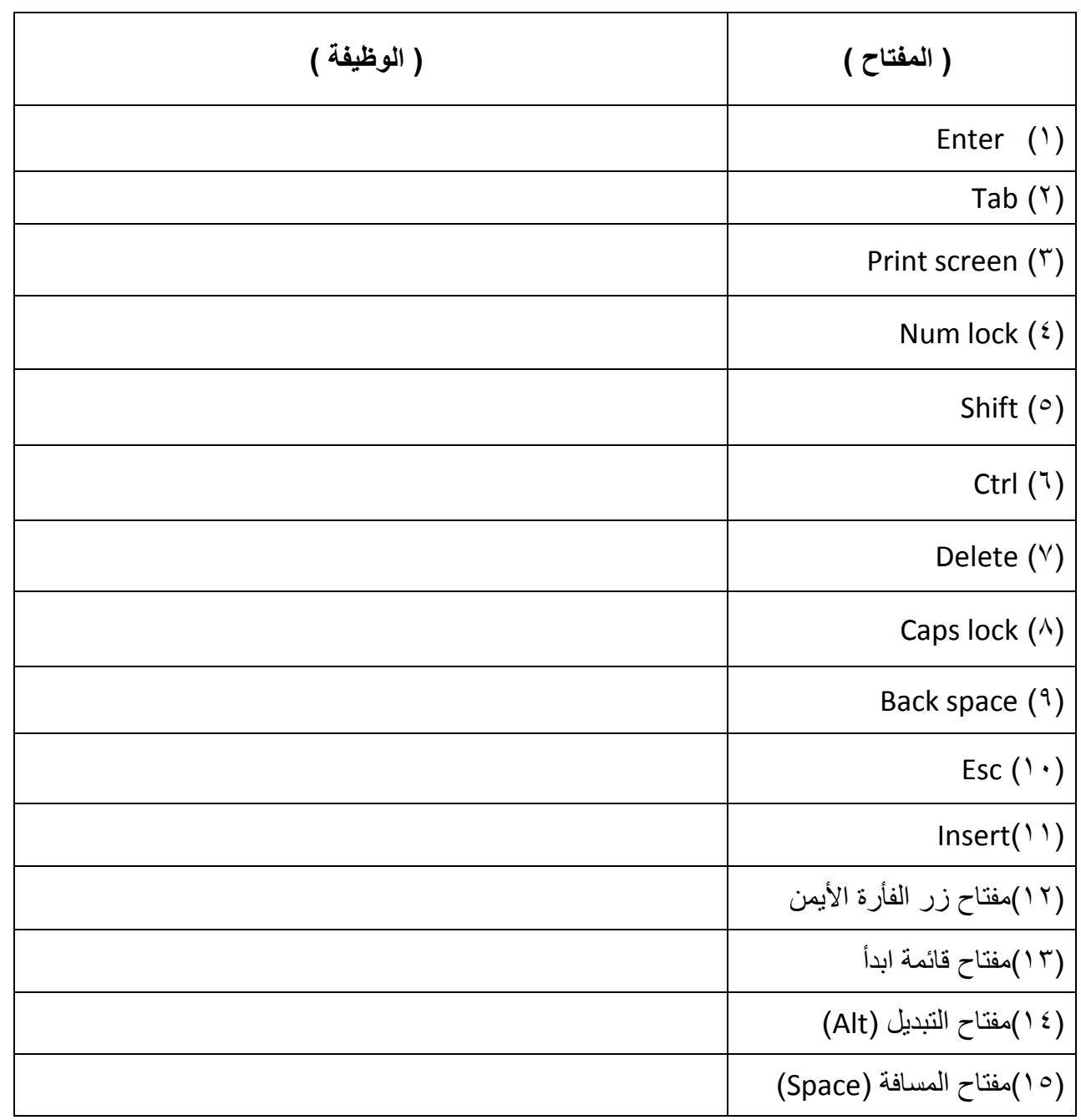

**س 4/ فً الفقرات من )1( الى ) 7( زاوجً بٌن البرامج من العمود االول مع ماٌناسبها فً العمود الثانً فٌما ٌأتً :**

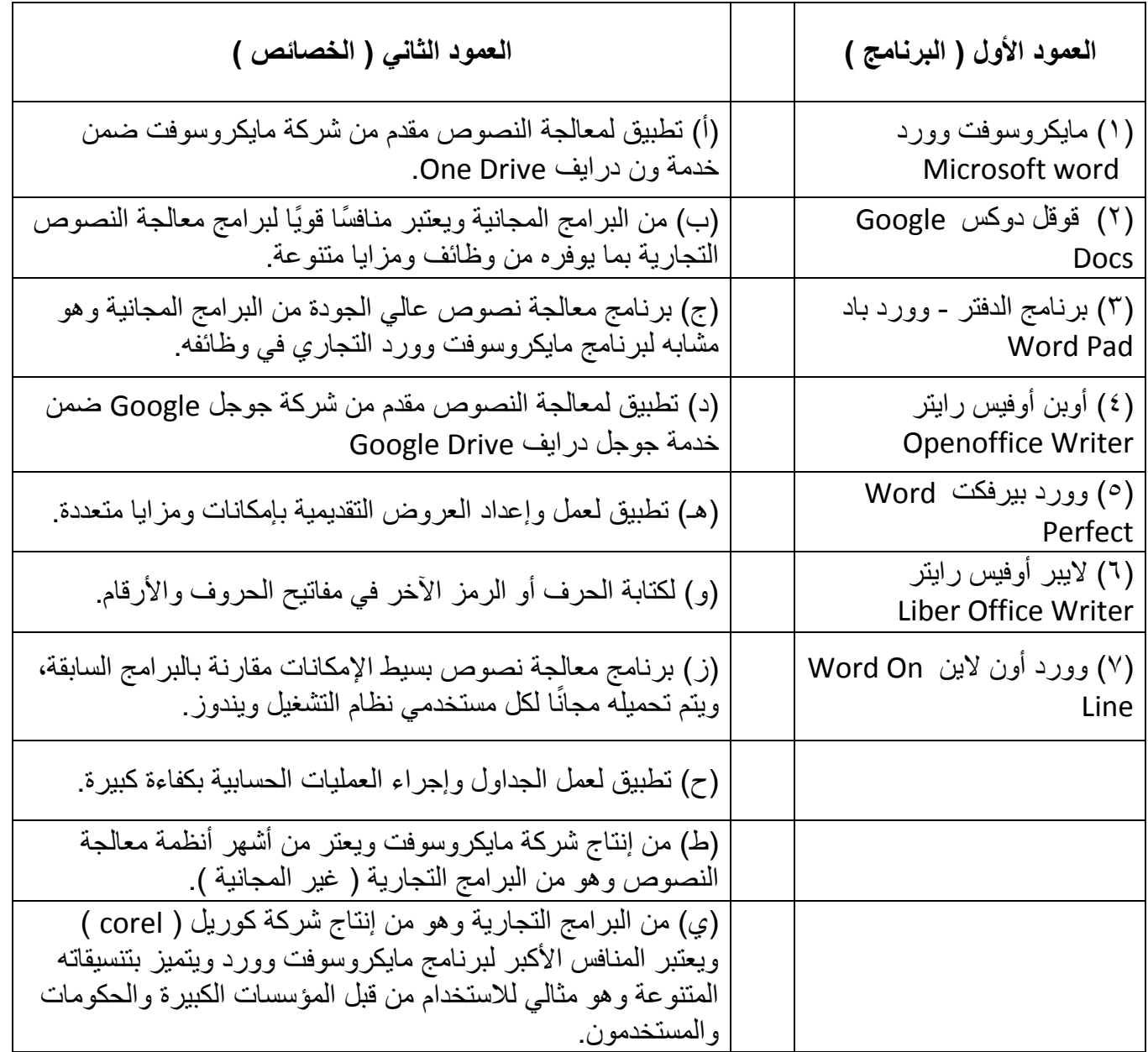

**س 10/ حددي طريقة إدخال واخراج البيانات في الجدول التالي:** 

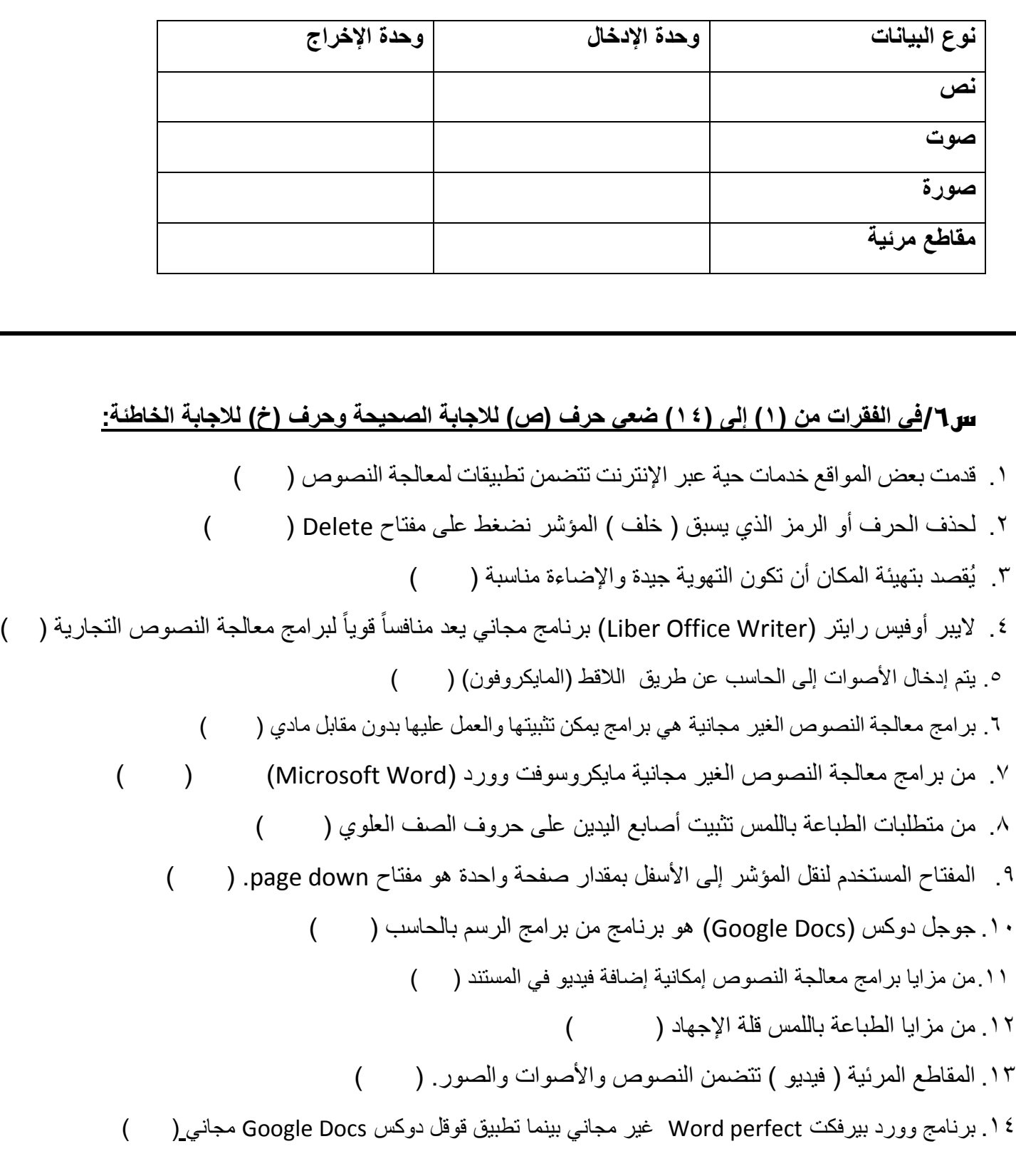

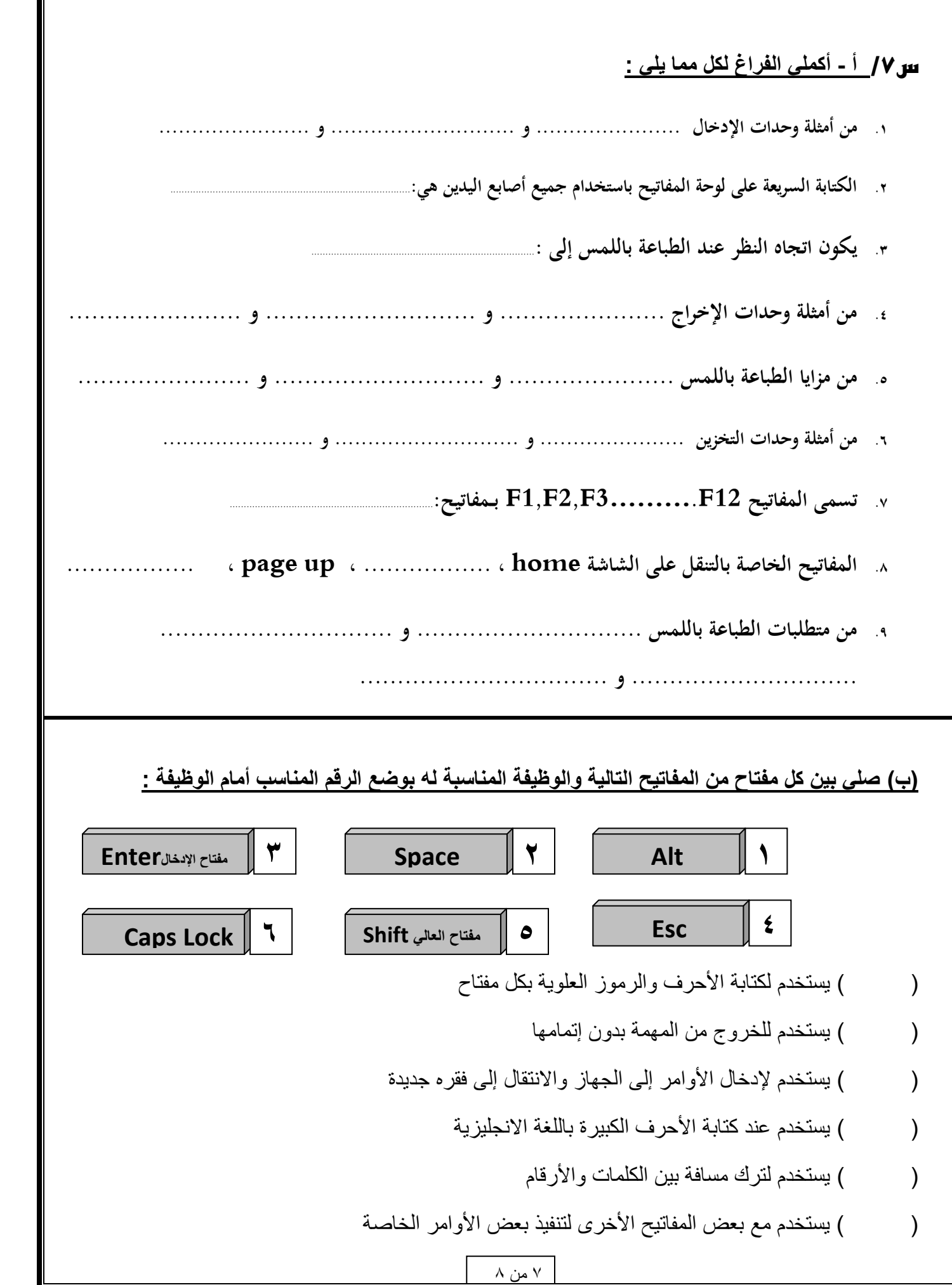

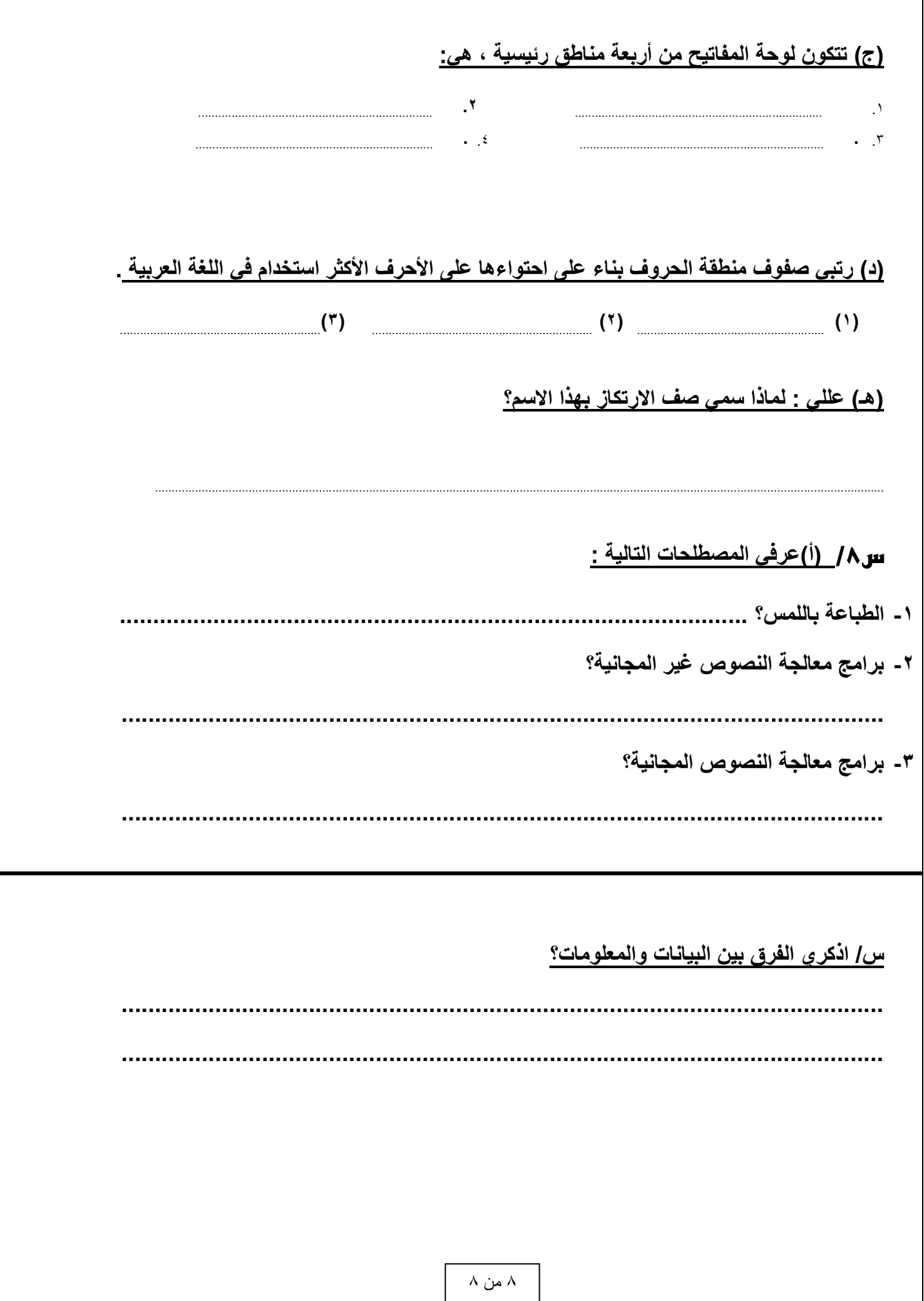